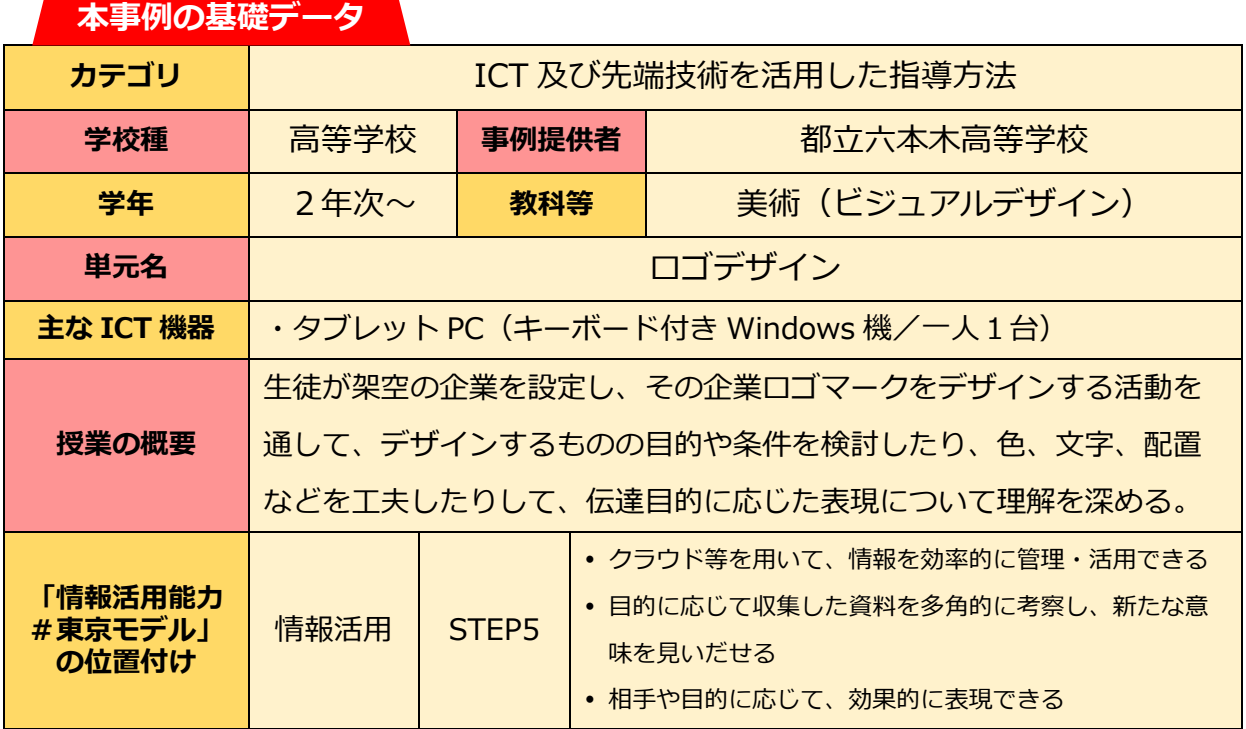

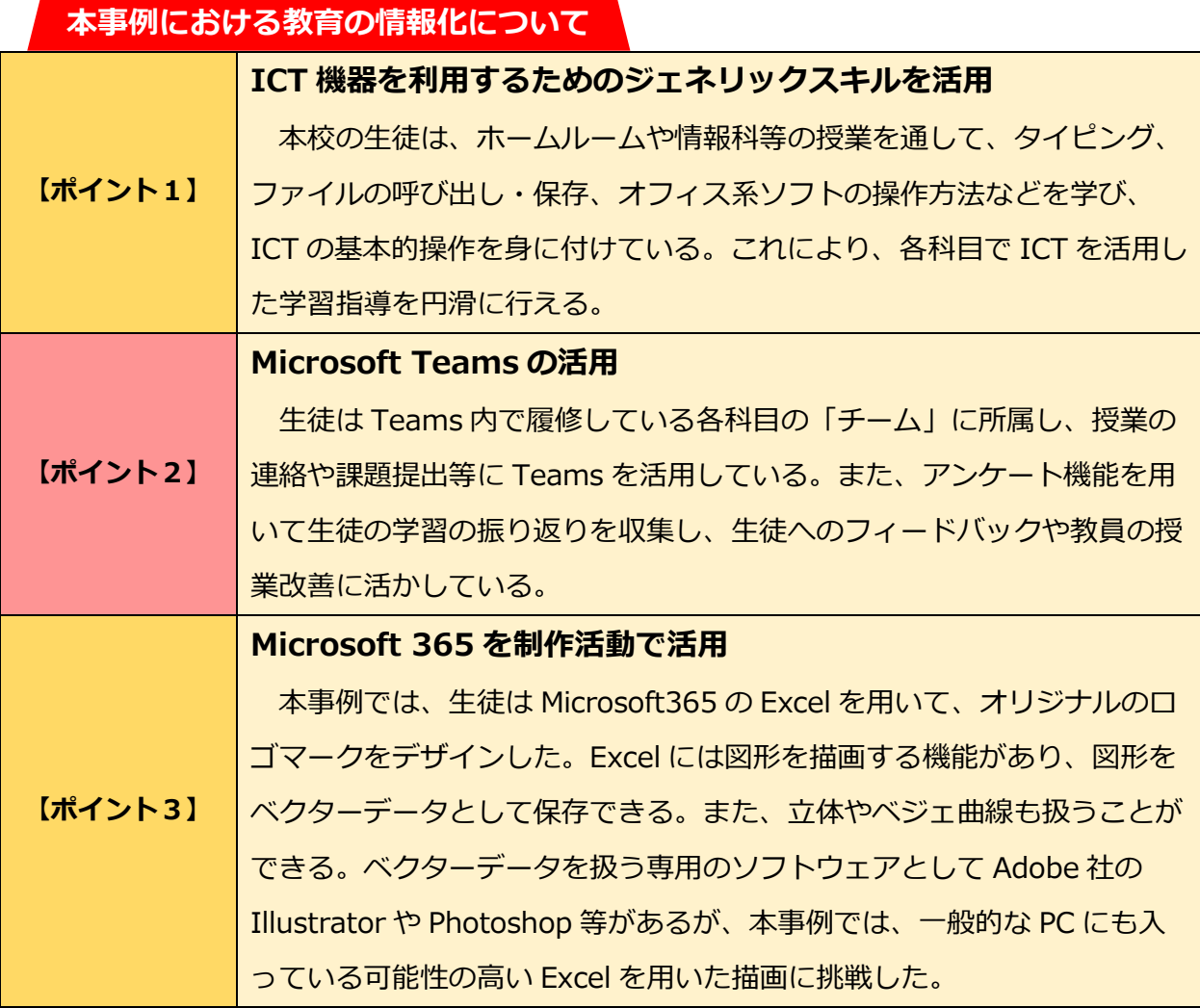

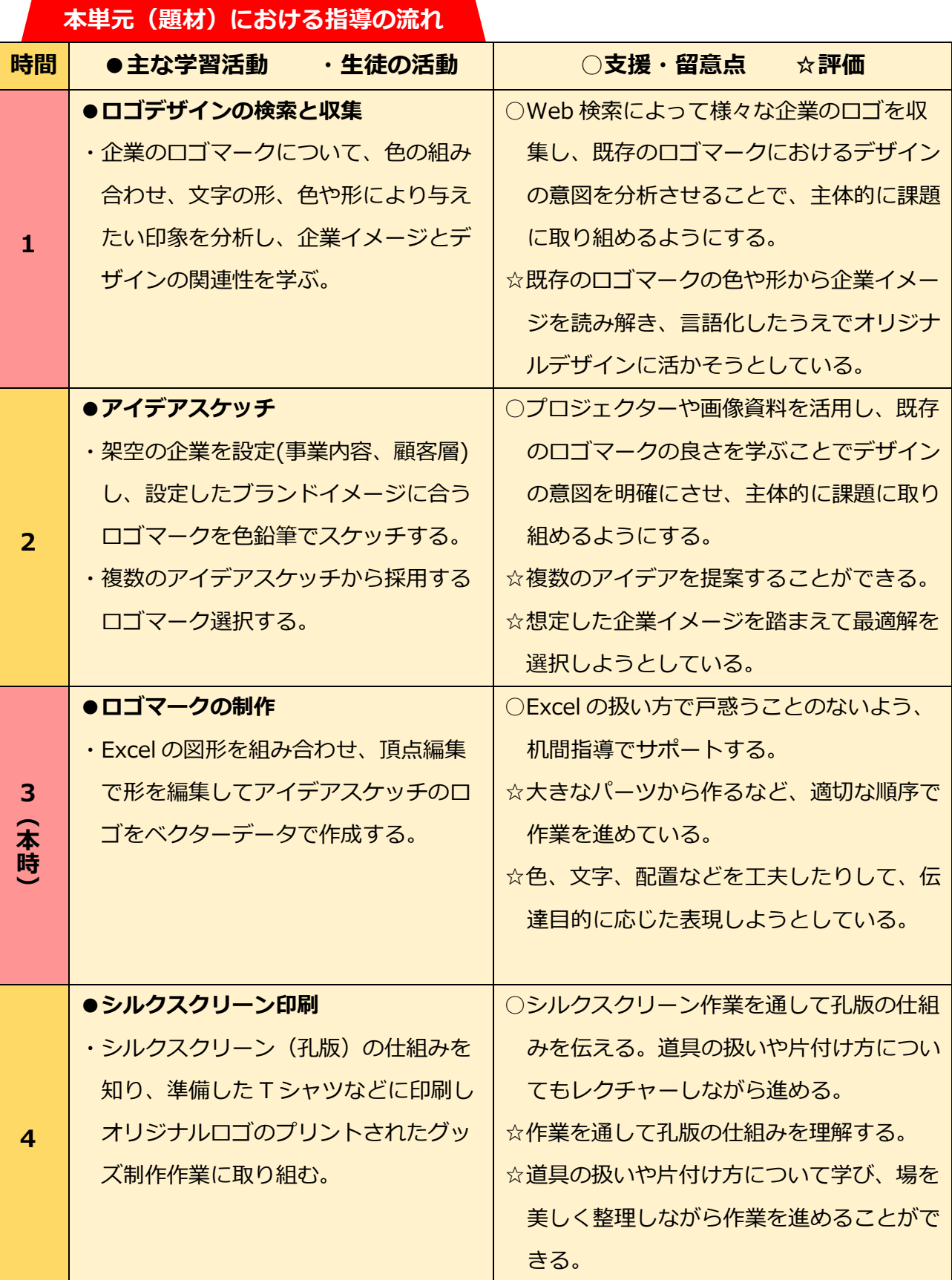

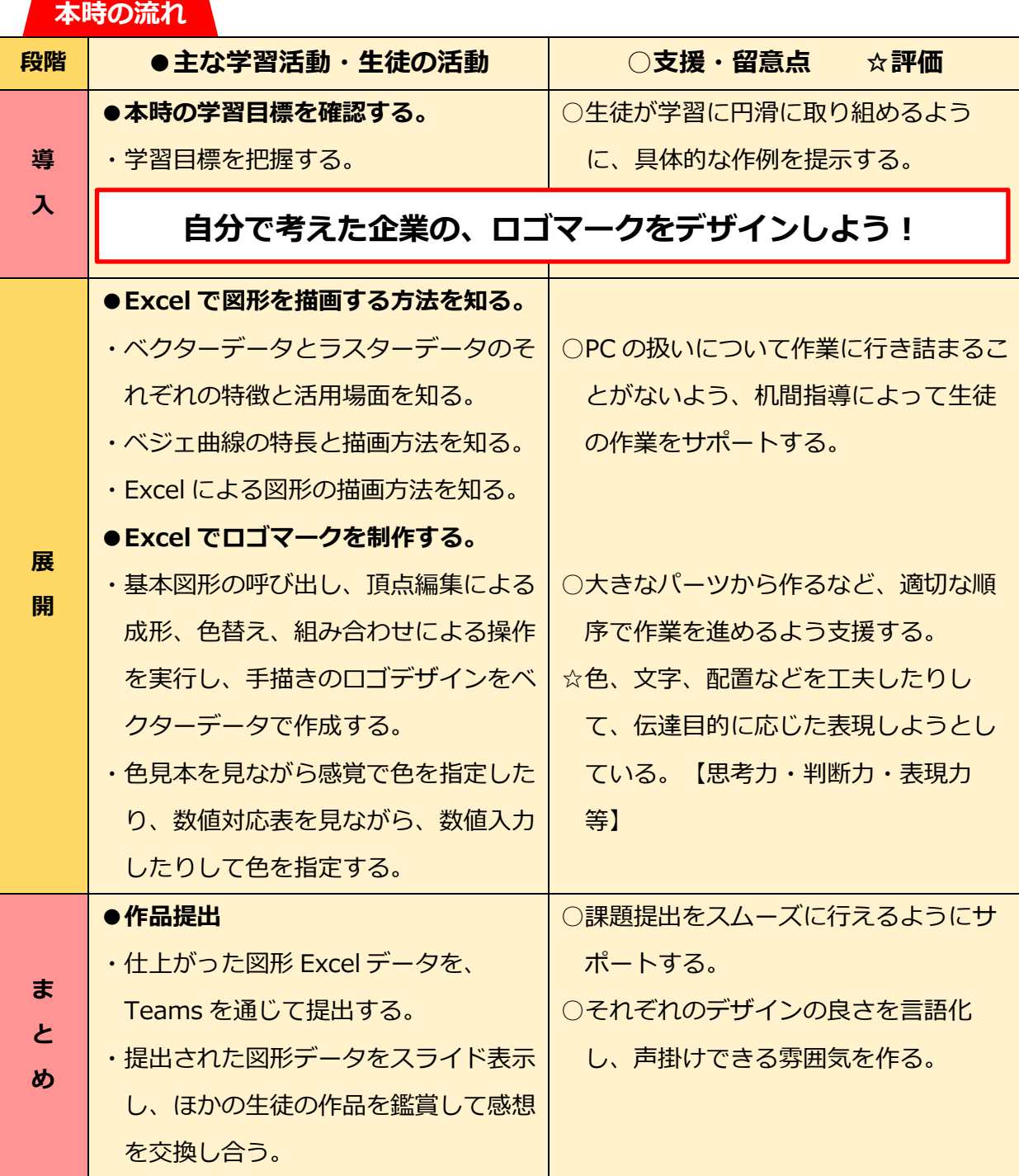

**授業の実際**

## **【ポイント1】 ICT 機器を利用するためのジェネリックスキルを活用**

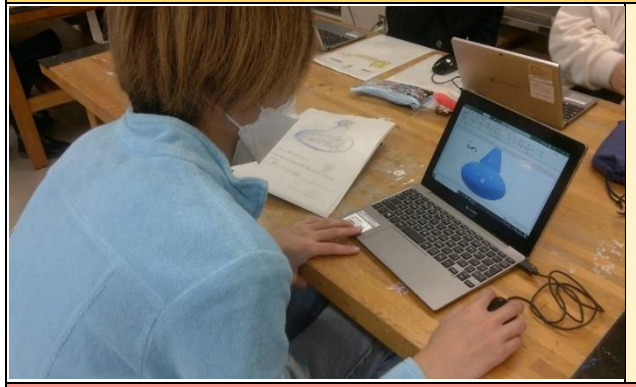

生徒は一人1台のタブレット PC を所持 している。タイピングやファイル保存な ど ICT のジェネリックスキル(基本的操 作)はホームルームや情報科の授業等で 身に付けており、各科目の授業で ICT 機 器を円滑に活用できる。

**【ポイント2】 Microsoft Teams の活用**

一人一人が Teams のアカウントを所持 している。生徒は履修している科目の 「チーム」に所属し、授業の連絡や課題 提出などに活用している。授業以外にも 部活動や委員会活動等で活用している。

**【ポイント3】 Microsoft 365 を制作活動で活用**

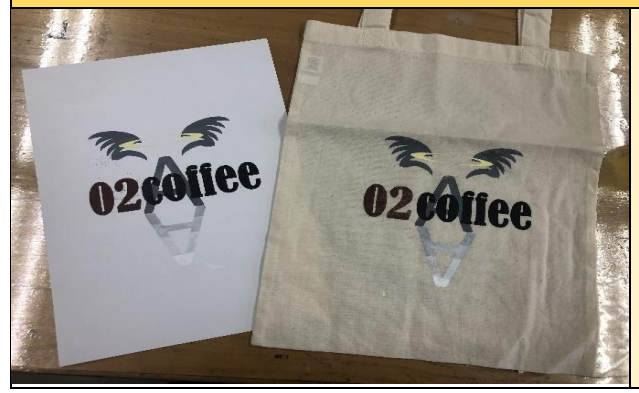

Excelの図形機能を使ってロゴマークを作 成し、タブレットPCで提示して発表活動 を行った。作品をその場ですぐに共有する ことで、意見交換によってデザインの改善 を行うなど、学びを深めることが出来た。

## **今後に向けて**

●時代のニーズに対応した高度な画像作成に向けて、美術デザインの授業内で ICT 機器の活 用場面を広げていく必要がある。

●美術デザインの学びを深めるにあたり、情報機器を扱う活動が今後より重要となってく る。情報科をはじめ、教科横断的な連携による授業実践の在り方を検討していく。